#### लोक सेवा आयोग राष्ट्रिय मानव अधिकार आयोगको राष्ट्रिय मानव अधिकार आयोग सेवा, सहायक प्रथम श्रेणी, सुचना प्रविधि सहायक वा सो सरह पदको खला प्रतियोगितात्मक परीक्षाको लागि पाठयक्रम

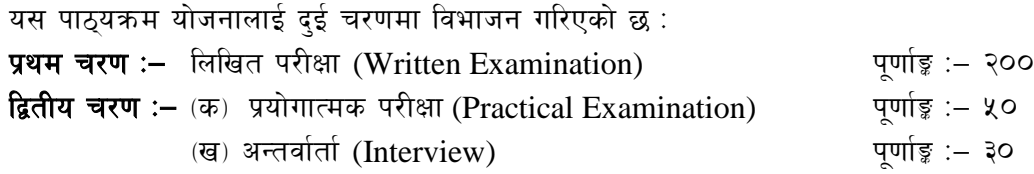

#### k/LIff of]hgf **(Examination Scheme)`**

#### k|yd r/0f Mlnlvt k/LIff **(Written Examination)** k"0ff{Í M— @))

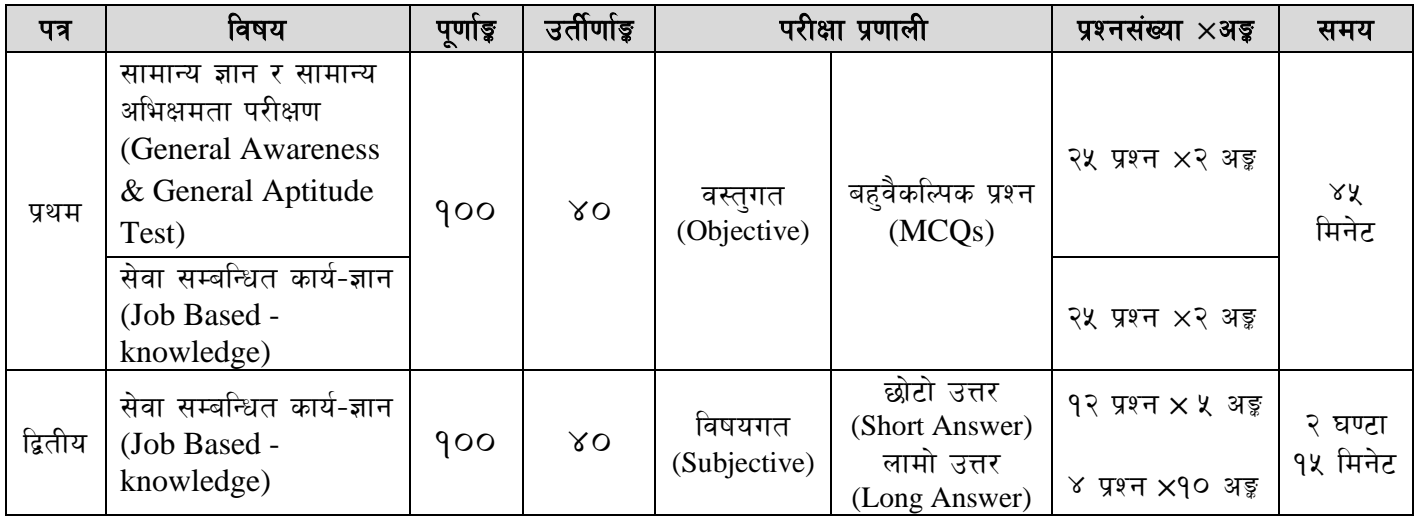

# द्वितीय चरण : प्रयोगात्मक परीक्षा र अन्तर्वार्ता

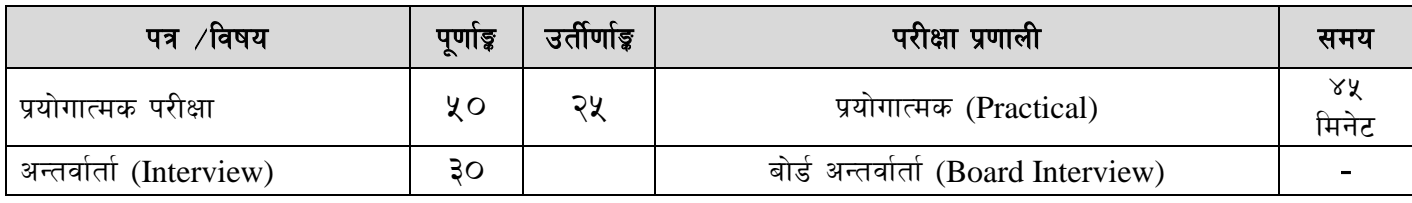

#### $g$ ष्टव्य $:$

- <u>9. यो पाठ</u>यक्रमको योजनालाई प्रथम चरण र द्वितीय चरण गरी दई भागमा विभाजन गरिएको छ ।
- २. लिखित परीक्षाको प्रश्नपत्रको माध्यम भाषा पाठ्यक्रमको विषयवस्त् जुन भाषामा दिइएको छ सोही भाषाको आधारमा नेपाली वा अंग्रेजी मध्ये क्नै एक मात्र भाषा हनेछ । तर विषयवस्तुलाई स्पष्ट गर्नुपर्ने अवस्थामा द्वै भाषा समेत प्रयोग सकिने छ।
- ३. लिखित परीक्षाको माध्यम भाषा नेपाली वा अंग्रेजी अथवा नेपाली र अंग्रेजी दुवै हुनेछ । तर द्वितीय पत्रमा Fundamentals of Human Rights सम्बन्धी विषयबस्तुबाट १० अंकको एक प्रश्न अंग्रेजी भाषामा सोधिनेछ र परिक्षार्थीले त्यस प्रश्नको उत्तर पनि अंग्रेजी भाषा नै दिन पर्नेछ ।
- ४. प्रथम पत्र र द्वितीय पत्रको लिखित परीक्षा छुट्टाछुट्टै हुनेछ । तर एकैदिनमा परीक्षा लिइनेछ ।
- ५. वस्तुगत बहवैकल्पिक (Multiple Choice) प्रश्नहरुको गलत उत्तर दिएमा प्रत्येक गलत उत्तर बापत २० प्रतिशत अड़ू कट्टा गरिनेछ । तर उत्तर नदिएमा त्यस बापत अड़ू दिइने छैन र अड़ू कट्टा पनि गरिने छैन ।
- ६. वस्तुगत बहुवैकल्पिक हुने परीक्षामा परीक्षार्थीले उत्तर लेख्दा अंग्रेजी ठूलो अक्षरहरु (Capital letters): A, B,  $C$ ,  $D$  मा लेख्नपर्नेछ। सानो अक्षरहरु (Small letters): a, b, c, d लेखेको वा अन्य कनै सड़केत गरेको भए सबै उत्तरपस्तिका रद्द हनेछ ।
- ७. बहुवैकल्पिक प्रश्नहरु हुने परीक्षामा कुनै प्रकारको क्याल्कुलेटर (Calculator) प्रयोग गर्न पाइने छैन ।
- $\,$ द. परीक्षामा परीक्षार्थीले मोबाइल वा यस्तै प्रकारका विद्युतीय उपकरण परीक्षा हलमा लैजान पाइने छैन ।

# राष्ट्रिय मानव अधिकार आयोगको राष्ट्रिय मानव अधिकार आयोग सेवा, सहायक प्रथम श्रेणी, सूचना प्रविधि सहायक वा सो सरह पदको खुला प्रतियोगितात्मक परीक्षाको लागि पाठ्यक्रम

- ९. विषयगत प्रश्नहरुको हकमा तोकिएको अंकको एउटा लामो प्रश्न वा एउटै प्रश्नका दुई वा दुई भन्दा बढी भाग (Two or more parts of a single question) वा एउटा प्रश्न अन्तर्गत दुई वा बढी टिप्पणीहरु (Short notes) सोध्न सकिने छ।
- 10. विषयगत प्रश्न हनेका हकमा प्रत्येक खण्डका लागि छट्टाछट्टै उत्तरपुस्तिकाहरु हनेछन् । परिक्षार्थीले प्रत्येक खण्डका प्रश्नहरुको उत्तर सोहीखण्डको उत्तरपुस्तिकामा लेख्नुपर्नेछ ।
- ११. परीक्षामा सोधिने प्रश्नसंख्या, अङ्क र अङ्कभार यथासम्भव सम्बन्धित पत्र ∕विषयमा दिइए अनुसार हुनेछ ।
- १२. यस पाठ्यक्रम योजना अन्तर्गतका पत्र ⁄विषयका विषयवस्तुमा जेसुकै लेखिएको भए तापनि पाठ्यक्रममा परेका कानून, ऐन, नियम तथा नीतिहरु परीक्षाको मिति भन्दा ३ महिना अगाडि (संशोधन भएका वा संशोधन भई हटाईएका वा थप गरी संशोधन भई) कायम रहेकालाई यस पाठकममा परेको सम्भन् पर्दछ ।
- १३. प्रथम चरणको परीक्षाबाट छनौट भएका उम्मेदवारहरुलाई मात्र द्वितीय चरणको परीक्षामा सम्मिलित गराइनेछ ।
- 1४. यस भन्दा अगाडि लाग भएका माथि उल्लेखित सेवा, समुहको पाठुयक्रम खारेज गरिएको छ।
- १५. पाठ्यक्रम लागू मिति : २०७९/१०/२३ गते देखि

राष्ट्रिय मानव अधिकार आयोगको राष्ट्रिय मानव अधिकार आयोग सेवा, सहायक प्रथम श्रेणी, सुचना प्रविधि सहायक वा सो सरह पदको खुला प्रतियोगितात्मक परीक्षाको लागि पाठ्यक्रम

# **प्रथम पत्र (Paper I) :-**

# सामान्य ज्ञान र सामान्य अभिक्षमता परीक्षण तथा सेवा सम्बन्धित कार्य-ज्ञान

# भाग (Part I):

# सामान्य ज्ञान र सामान्य अभिक्षमता परीक्षण

**(General Awareness and General Aptitude Test)**

### **खण्ड (Section - A) : (१५ प्रश्न× २ अङ़ = ३० अङ्क)**

#### 1. सामान्य ज्ञान (General Awareness) (१६ अ<del>ड्</del>क)

- $1.1$   $\,$  नेपालको भौगोलिक अवस्था, प्राकृतिक स्रोत र साधनहरु
- $1.2$  नेपालको ऐतिहासिक, सांस्कृतिक र सामाजिक अवस्था सम्वन्धी जानकारी
- $1.3$  नेपालको आर्थिक अवस्था र चालु आवचिक योजना सम्वन्धी जानकारी
- $1.4$   $\,$  जैविक विविधता, दिगो विकास, वातावरण, प्रदुषण, जलवाय परिवर्तन र जनसंख्या व्यवस्थापन
- $1.5$  मानव जीवनमा प्रत्यक्ष प्रभाव पार्ने विज्ञान र प्रविधिका महत्वपूर्ण उपलब्धिहरु
- 1.6 जनस्वास्थ्य. रोग. खाद्य र पोषण सम्बन्धी सामान्य जानकारी
- $1.7$  नेपालको संविधान (भाग १ देखि ५ सम्म र अनुसूचीहरू)
- 1.8 संयक्त राष्टसंघ र यसका विशिष्टीकत संस्था सम्वन्धी जानकारी
- 1.9 क्षेत्रीय संगठन (सार्क, बिमस्टेक, आसियान र युरोपियन संघ) सम्बन्धी जानकारी
- $1.10$  राष्टिय र अन्तर्राष्टिय महत्वका समसामयिक गतिविधिहरु
- 1.11 मानव अधिकारको आधारभुत अवधारणा, ऐतिहासिक विकासक्रम, राष्ट्रिय मानव अधिकार आयोग र मानव अधिकार संस्थाहरु

#### 2. सार्वजनिक व्यवस्थापन (Public Management) **(१४** अङ्क)

- 2.1 कार्यालय व्यवस्थापन (Office Management)
	- $2.1.1$  कार्यालय (Office) : परिचय, महत्व, कार्य र प्रकार
	- $2.1.2$  सहायक कर्मचारीका कार्य र गुणहरु
	- $2.1.3$  कार्यालय स्रोत साधन (Office Resources): परिचय र प्रकार
	- $2.1.4$  कार्यालयमा सञ्चारको महत्व, किसिम र साधन
	- 2.1.5 कार्यालय कार्यविधि (Office Procedure) : पत्र व्यवहार (Correspondence), दर्ता र चलानी (Registration & Dispatch), परिपत्र (Circular), तोक आदेश (Order), टिप्पणी लेखन र टिप्पणी तयार पार्दा ध्यान दिनुपर्ने कुराहरु
	- 2.1.6 अभिलेख व्यवस्थापन (Record Management)
- $2.2$  सार्वजनिक सेवा र सार्वजनिक सेवा प्रवाह
	- $2.2.1$  सार्वजनिक सेवा : अर्थ. महत्व र किसिम
	- $2.2.2$  सार्वजनिक सेवा प्रवाह : अर्थ र महत्व
	- $2.2.3$  ; सार्वजनिक सेवा प्रवाह गर्ने निकाय, तरिका $/$ माध्यमहरु
	- $2.2.4$  ; सार्वजनिक सेवा प्रवाहमा सेवा प्रदायकको भुमिका र सेवाग्राहीको अधिकार तथा दायित्व
	- $2.2.5$  सार्वजनिक बडापत्र (Public Charter) : महत्व र आवश्यकता
- $2.3$  सरकारी बजेट, लेखा र लेखापरीक्षण प्रणाली सम्बन्धी सामान्य जानकारी
- 2.4 व्यवस्थापनको अवधारणा तथा सार्वजनिक व्यवस्थापनमा निर्देशन, नियन्त्रण, समन्वय, निर्णय प्रक्रिया, उत्प्रेरणा र नेतृत्व सम्वन्धी जानकारी
- $2.5$  मानवीय मूल्य मान्यता (Human Values), नागरिक कर्तव्य र दायित्व तथा अनुशासन

# लोक सेवा आयोग राष्ट्रिय मानव अधिकार आयोगको राष्ट्रिय मानव अधिकार आयोग सेवा, सहायक प्रथम श्रेणी, सुचना प्रविधि

# सहायक वा सो सरह पदको खुला प्रतियोगितात्मक परीक्षाको लागि पाठ्यक्रम

# खण्ड (Section - B): (१० प्रश्न× २ अङ़ = २० अङ्क)

- 3. सामान्य अभिक्षमता परीक्षण (General Aptitude Test)
	- 3.1 शाब्दिक अभिक्षमता परीक्षण (Verbal Aptitude Test) : यस परीक्षणमा शब्दज्ञान, अनुक्रम, समरुपता, वर्गीकरण, कोडिड-डिकोडिड, दिशा र दुरी ज्ञान परीक्षण (direction & distance sense test), तर्क विचार सम्बन्धी (logical reasoning), पंक्तिक्रम (ranking order) आदि विषयवस्तुबाट प्रश्नहरु समावेश गरिनेछ ।
	- 3.2 संख्यात्मक अभिक्षमता परीक्षण (Numerical Aptitude Test) : यस परीक्षणमा अनुक्रम, समरुपता, वर्गीकरण, कोडिड, मेटिक्स, अंकगणितीय तर्क /किया सम्बन्धी, प्रतिशत, भिन्न, अनुपात, औसत, समय र काम, आदि विषयवस्तुबाट प्रश्नहरु समावेश गरिनेछ ।
	- 3.3 अशाव्दिक अभिक्षमता परीक्षण (Non-Verbal/Abstract Aptitude Test) : यस परीक्षणमा अनुक्रम, समरुपता, वर्गीकरण, भेन चित्र, मेटिक्स, त्रिभुज र वर्गहरुको रचना, चित्र वा आकृति बनावट र विश्लेषण, आदि विषयवस्तुबाट प्रश्नहरु समावेश गरिनेछ ।
	- 3.4 रुज गर्ने (Verification test) र फाइलिङ अभिरुचि परीक्षण (Filing aptitude test): रुज गर्ने (Verification test) परीक्षणमा तथ्यांक, संख्या वा शाब्दिक सूचनालाई जाँच गर्ने वा त्रटी पत्ता लगाउने अथवा समानता वा भिन्नता पत्ता लगाउने किसिमका प्रश्नहरु समावेश हनेछन । फाइलिङ अभिरुचि परीक्षण (Filing aptitude test) मा शाब्दिक र संख्यात्मक फाइलि<del>ड</del> वस्तु वा प्रक्रियालाई वर्णमालाक्रम, संख्यात्मकक्रम वा कालक्रम अनुसार समाधान गर्ने किसिमका प्रश्नहरु समावेश हुनेछन
	- 3.5 निर्देशन अनसरण गर्ने (Follows the instructions) र विश्लेषणात्मक तार्किकता परीक्षण (Analytical reasoning test): निर्देशन अनुसरण गर्ने (Follows the instructions) परीक्षणमा दिइएको लिखित निर्देशनलाई हुबह अनुसरण गरी समाधान गर्ने किसिमका प्रश्नहरु समावेश हुनेछन । विश्लेषणात्मक तार्किकता परीक्षण (Analytical reasoning test) मा शाब्दिक वा संख्यात्मक वा अशाब्दिक (चित्रात्मक) किसिमका विश्लेषणात्मक तार्किकता सम्बन्धी प्रश्नहरु समावेश हुनेछन ।

# भाग (Part II) :-;]jf ;DalGwt sfo{–1fg **(Job Based - Knowledge)** (२५ प्रश्न $\times$  २ अङ्ग  $=$  ५० अङ्क)

# **1. Computer Fundamentals**

- 1.1. Definition, History, Generation, Characteristics, Types & Applications of Computers
- 1.2. Overview of a computer system
	- 1.2.1. Data and data processing
	- 1.2.2. Hardware: Definition; Input Unit, CPU, Output Unit; Storage devices: Primary & Auxiliary Memory
	- 1.2.3. Software: Definition; Types of Software; Programming Language& its types
	- 1.2.4. Firmware and Cache Memory
- 1.3. Concept of Multimedia
- 1.4. File Management
	- 1.4.1. Physical Structure of the disk
	- 1.4.2. Concept of File and folder
	- 1.4.3. Type of files and file extensions
- 1.5. Introduction to ASCII and Unicode standards

#### **2. Operating System**

- 2.1. Introduction to Operating System
- 2.2. Types of Operating System
- 2.3. Functions of Operating Systems

# राष्ट्रिय मानव अधिकार आयोगको राष्ट्रिय मानव अधिकार आयोग सेवा, सहायक प्रथम श्रेणी, सुचना प्रविधि सहायक वा सो सरह पदको खला प्रतियोगितात्मक परीक्षाको लागि पाठयक्रम

- 2.4. Command Line operation (e.g. copy command, move command, command to view and set different file attributes, etc.)
- 2.5. Windows Operating System
	- 2.5.1. Introduction to Graphical User Interface (GUI)
	- 2.5.2. Basic Windows Elements Desktop, Taskbar, My Computer, Recycle Bin,
	- 2.5.3. Starting and shutting down Windows
	- 2.5.4. File Management with Windows Explorer
	- 2.5.5. Windows applications: (Control Panel, Character Map, Paint)
	- 2.5.6. Finding files of folders and saving the result
	- 2.5.7. Starting a program by command line operation
	- 2.5.8. Changing window settings: Adding/Removing programs; Clearing the contents of document menu; Customizing the taskbar; Control panel items
	- 2.5.9. Creating shortcut (icons) on desktop
	- 2.5.10. System tools:disk scanning, disk defragmenter, backup, restore, format

# **3. Word Processing**

- 3.1. Concept of Word Processing
- 3.2. Creating, Saving, Opening, Previewing and Printing documents; Changing Default settings
- 3.3. Elements of Word Processing Environment (Menu, Toolbars, Status bar, Rulers, Scrollbars)
- 3.4. Copying, Moving, Deleting and Formatting text (Font, Size, Color, Alignment, line & paragraph spacing); Finding and Replacing text; Setting Page Layout
- 3.5. Creating lists with Bullets and Numbering
- 3.6. Creating and Manipulating Tables; Borders and Shading
- 3.7. Use of Indentation and Tab Setting; Creating Newspaper Style Documents using Column
- 3.8. Inserting Header, Footer, Footnotes, Endnotes, Page Numbers, File, Page break, Section break, Graphics, Pictures, Charts, Word Art, Symbols &Organization Chart
- 3.9. Mail Merge
- 3.10. AutoCorrect, Spelling and Grammar Checking, and Thesaurus
- 3.11. Security Technique of Documents
- 3.12. Familiarity with Devanagari fonts

# **4. Electronic Spreadsheet**

- 4.1. Concept of Electronic Spreadsheet
- 4.2. Organization of Electronic Spreadsheet application (Cells, Rows, Columns, Worksheet, Workbook and Workspace)
- 4.3. Creating, Opening, Saving, Page Setting, Previewing and Printing Work Book; Changing default options
- 4.4. Elements of Electronic Spreadsheet Environment (Menu, Toolbars, Status bar, Rulers, Scrollbars)
- 4.5. Editing, Copying, Moving, Deleting Cell Contents; Formatting Cells (Font, Border, Pattern, Alignment, Number and Protection); Formatting Rows, Column and Sheets
- 4.6. Using Formula Relative Cell and Absolute Cell Reference
- 4.7. Using basic Functions
- 4.8. Generating Series; Sorting and Filtering Data; Summarizing Data with Sub Totals
- 4.9. Creating Charts
- 4.10. Inserting Header and Footer

# राष्ट्रिय मानव अधिकार आयोगको राष्ट्रिय मानव अधिकार आयोग सेवा, सहायक प्रथम श्रेणी, सुचना प्रविधि सहायक वा सो सरह पदको खला प्रतियोगितात्मक परीक्षाको लागि पाठयक्रम

- 4.11. Spell Checking
- 4.12. Importing data from and Exporting into other formats
- 4.13. Familiarity with Devanagari fonts

### **5. Database System**

- 5.1. Introduction to Data, Database and DBMS
- 5.2. Basic Concept of Tables, Fields, Records, Relationships and Indexing
- 5.3. Introduction to database application
	- 5.3.1. Data Types
	- 5.3.2. Creating, Modifying & Deleting Tables
	- 5.3.3. Establishing relationships among tables
	- 5.3.4. Formatting and validating field data
	- 5.3.5. Inserting, Modifying, and deleting data
	- 5.3.6. Creating, Modifying, Deleting and Using simple Queries / Forms / Reports

#### **6. Presentation System**

- 6.1. Introduction to presentation application
- 6.2. Creating, Opening & Saving Slides
- 6.3. Formatting Slides
- 6.4. Slide Show
- 6.5. Animation

6.6. Inserting Built-in picture, Picture, Table, Chart, Graphs, and Organization Chart etc.

### **7. Web Designing and Social Media**

- 7.1. Introduction to Web Page and CMS (Content Management System)
- 7.2. Designing Simple Webpage with HTML
	- 7.2.1. HTML Document
	- 7.2.2. HTML Tags
	- 7.2.3. Working with Text, Hyperlinks, Images, Lists, Forms, Tables, Frames, etc.
- 7.3. Familiarity with Cascading Style Sheet, Rich Site Summary and social networking
- 7.4. Use of Social Media in governance
	- 7.4.1. Introduction to Social Media
	- 7.4.2. Social Media Platforms
	- 7.4.3. Applications in government organizations
	- 7.4.4. Operating and Managing Social Media

# **8. Computer Network**

- 8.1. Basic Networking: definition, types, and topologies
- 8.2. Connectivity and media: Network cables and connectors
- 8.3. Introduction to Network Devices (Hub, Switch, Router, Gateway etc.)
- 8.4. Network cabling and cable testing
- 8.5. Familiarity with IP Addressing, subnet mask, gateway, DNS, static and dynamic address assignment
- 8.6. Application of Network utilities (e.g. IPCONFIG, PING, TRACERT, NSLOOKUP)
- 8.7. Concept of E-mail / Internet / Extranet/Intranet, World Wide Web (WWW)
- 8.8. Familiarity with internet browsers (Internet explorer, Firefox, Opera, Safari, Google Chrome, etc.)
- 8.9. Familiarity with Cloud-based services (Dropbox, Google Cloud, iCloud, etc.)

# **9. Cyber Security**

- 9.1. Introduction to Cyber Security
- 9.2. Common security threats: Social engineering; Distributed Denial of Services; Malwares: Phishing, Spyware, Viruses, Worms, Trojans, etc.
- 9.3. Security Mechanisms

# राष्ट्रिय मानव अधिकार आयोगको राष्ट्रिय मानव अधिकार आयोग सेवा, सहायक प्रथम श्रेणी, सुचना प्रविधि सहायक वा सो सरह पदको खुला प्रतियोगितात्मक परीक्षाको लागि पाठ्यक्रम

- 9.3.1. Identity and Access Control
- 9.3.2. Use of Firewalls, IDS and IPS
- 9.3.3. Email Filtering
- 9.3.4. Use of antivirus software
- 9.4. Digital Signature: Concept and Applications

### **10. Hardware Maintenance and Troubleshooting**

- 10.1. Configure Power Supply, Motherboard and System Devices, BIOS settings, input/output devices, UPS
- 10.2. Types and features of display devices (CRT, LCD, LED, Plasma)
- 10.3. Connector types (BNC, RJ45, HDMI) and associated cables
- 10.4. Troubleshooting of computer and its peripherals (keyboard, mouse, printer, scanner, speaker)
- 10.5. Troubleshooting of connectivity (cables, network, etc)
- 10.6. Installation and Troubleshooting of operating system (Windows, Linux etc.)
- 10.7. Installation of Device Drivers, Configuration and Installation of Application Programs and System Restore.
- 10.8. Data Backup: Concept and Methods

### **11. Relevant Legislations and Institutions**

- 11.1. ICT Policy, 2072
- 11.2. Electronic Transaction Act, 2063
- 11.3. Information Technology Emergency Response Team (ITERT) Operation and Management Directive, 2075
- 11.4. Government Website Development and Management Directive, 2078
- 11.5. Roles of related Institutions:
	- 11.5.1. Ministry of Communication and Information Technology
	- 11.5.2. Department of Information technology
	- 11.5.3. National Information Technology Center / Government Integrated Data **Center**
	- 11.5.4. Security Operation/Monitoring Center

प्रथम पत्रको लागि यथासम्भव निम्नानुसार प्रश्नहरु सोधिने छ ।

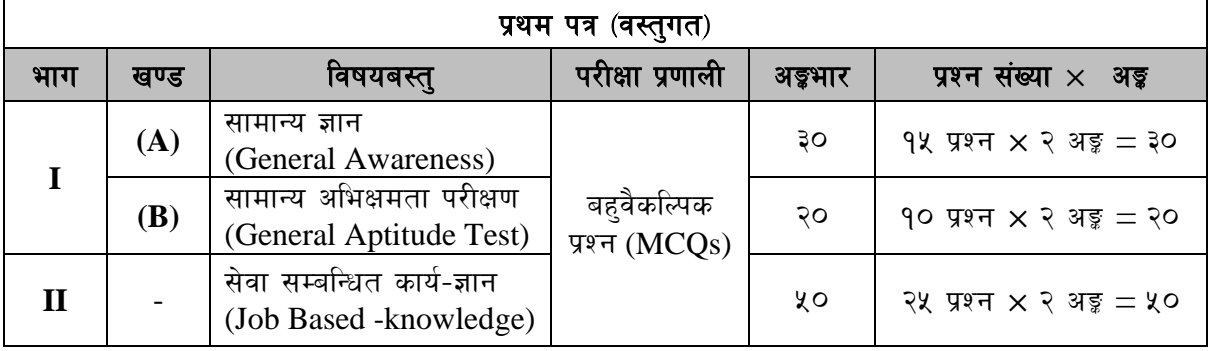

# लोक सेवा आयोग राष्ट्रिय मानव अधिकार आयोगको राष्ट्रिय मानव अधिकार आयोग सेवा, सहायक प्रथम श्रेणी, सूचना प्रविधि सहायक वा सो सरह पदको खुला प्रतियोगितात्मक परीक्षाको लागि पाठ्यक्रम

प्रथम पत्रको <mark>भाग (Part II)</mark> सेवा सम्बन्धित कार्य-ज्ञान (Job based -knowledge) को पाठ्यक्रमका एकाइबाट परीक्षामा यथासम्भव देहाय बमोजिम प्रश्नहरु सोधिने छ ।

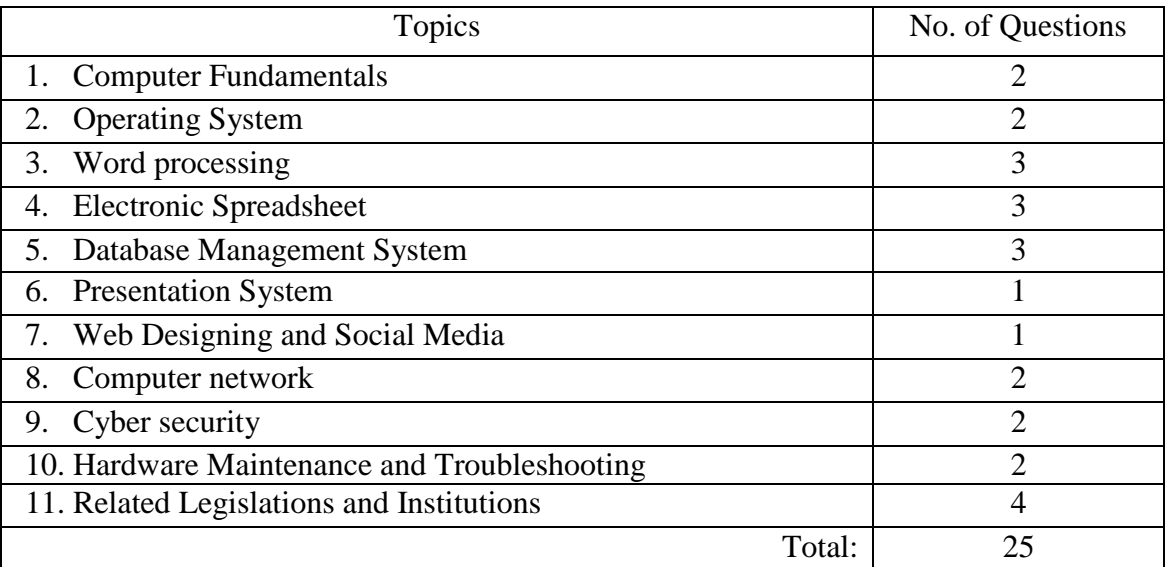

# राष्ट्रिय मानव अधिकार आयोगको राष्ट्रिय मानव अधिकार आयोग सेवा, सहायक प्रथम श्रेणी, सुचना प्रविधि सहायक वा सो सरह पदको खुला प्रतियोगितात्मक परीक्षाको लागि पाठ्यक्रम

# हितीय पत्र (Paper II) :-;]jf ;DalGwt sfo{–1fg **(Job Based -knowledge)** खण्ड (Section) (A) : - ५० अ<del>ड</del>क

# 1. **Computer Fundamentals**

- 1.1. Definition, History, Generation, Characteristics, Types & Applications of Computers
- 1.2. Overview of a computer system
	- 1.2.1. Data and data processing
		- 1.2.2. Hardware: Definition; Input Unit, CPU, Output Unit; Storage devices: Primary & Auxiliary Memory
		- 1.2.3. Software: Definition; Types of Software; Programming Language& its types
	- 1.2.4. Firmware and Cache Memory
- 1.3. Concept of Multimedia
- 1.4. File Management
	- 1.4.1. Physical Structure of the disk
	- 1.4.2. Concept of File and folder
	- 1.4.3. Type of files and file extensions
- 1.5. Introduction to ASCII and Unicode standards

### 2. **Operating System**

- 2.1. Introduction to Operating System
- 2.2. Types of Operating System
- 2.3. Functions of Operating Systems
- 2.4. Command Line operation (e.g. copy command, move command, command to view and set different file attributes, etc.)
- 2.5. Windows Operating System
	- 2.5.1. Introduction to Graphical User Interface (GUI)
	- 2.5.2. Basic Windows Elements Desktop, Taskbar, My Computer, Recycle Bin,
	- 2.5.3. Starting and shutting down Windows
	- 2.5.4. File Management with Windows Explorer
	- 2.5.5. Windows applications: (Control Panel, Character Map, Paint)
	- 2.5.6. Finding files of folders and saving the result
	- 2.5.7. Starting a program by command line operation
	- 2.5.8. Changing window settings: Adding/Removing programs; Clearing the contents of document menu; Customizing the taskbar; Control panel items
	- 2.5.9. Creating shortcut (icons) on desktop
	- 2.5.10. System tools:disk scanning, disk defragmenter, backup, restore, format

# 3. **Word Processing**

- 3.1. Concept of Word Processing
- 3.2. Creating, Saving, Opening, Previewing and Printing documents; Changing Default settings
- 3.3. Elements of Word Processing Environment (Menu, Toolbars, Status bar, Rulers, Scrollbars)
- 3.4. Copying, Moving, Deleting and Formatting text (Font, Size, Color, Alignment, line & paragraph spacing); Finding and Replacing text; Setting Page Layout
- 3.5. Creating lists with Bullets and Numbering
- 3.6. Creating and Manipulating Tables; Borders and Shading
- 3.7. Use of Indentation and Tab Setting; Creating Newspaper Style Documents using Column

# राष्ट्रिय मानव अधिकार आयोगको राष्ट्रिय मानव अधिकार आयोग सेवा, सहायक प्रथम श्रेणी, सुचना प्रविधि सहायक वा सो सरह पदको खला प्रतियोगितात्मक परीक्षाको लागि पाठयक्रम

- 3.8. Inserting Header, Footer, Footnotes, Endnotes, Page Numbers, File, Page break, Section break, Graphics, Pictures, Charts, Word Art, Symbols &Organization Chart
- 3.9. Mail Merge
- 3.10. AutoCorrect, Spelling and Grammar Checking, and Thesaurus
- 3.11. Security Technique of Documents
- 3.12. Familiarity with Devanagari fonts

# 4. **Electronic Spreadsheet**

- 4.1. Concept of Electronic Spreadsheet
- 4.2. Organization of Electronic Spreadsheet application (Cells, Rows, Columns, Worksheet, Workbook and Workspace)
- 4.3. Creating, Opening, Saving, Page Setting, Previewing and Printing Work Book; Changing default options
- 4.4. Elements of Electronic Spreadsheet Environment (Menu, Toolbars, Status bar, Rulers, Scrollbars)
- 4.5. Editing, Copying, Moving, Deleting Cell Contents; Formatting Cells (Font, Border, Pattern, Alignment, Number and Protection); Formatting Rows, Column and Sheets
- 4.6. Using Formula Relative Cell and Absolute Cell Reference
- 4.7. Using basic Functions
- 4.8. Generating Series; Sorting and Filtering Data; Summarizing Data with Sub Totals
- 4.9. Creating Charts
- 4.10. Inserting Header and Footer
- 4.11. Spell Checking
- 4.12. Importing data from and Exporting into other formats
- 4.13. Familiarity with Devanagari fonts

# 5. **Database System**

- 5.1. Introduction to Data, Database and DBMS
- 5.2. Basic Concept of Tables, Fields, Records, Relationships and Indexing
- 5.3. Introduction to database application
	- 5.3.1. Data Types
	- 5.3.2. Creating, Modifying & Deleting Tables
	- 5.3.3. Establishing relationships among tables
	- 5.3.4. Formatting and validating field data
	- 5.3.5. Inserting, Modifying, and deleting data
	- 5.3.6. Creating, Modifying, Deleting and Using simple Queries / Forms / Reports

# 6. **Presentation System**

- 6.1. Introduction to presentation application
- 6.2. Creating, Opening & Saving Slides
- 6.3. Formatting Slides
- 6.4. Slide Show
- 6.5. Animation

6.6. Inserting Built-in picture, Picture, Table, Chart, Graphs, and Organization Chart etc.

#### 7. **Web Designing and Social Media**

- 7.1. Introduction to Web Page and CMS (Content Management System)
- 7.2. Designing Simple Webpage with HTML
	- 7.2.1. HTML Document

# राष्ट्रिय मानव अधिकार आयोगको राष्ट्रिय मानव अधिकार आयोग सेवा, सहायक प्रथम श्रेणी, सुचना प्रविधि सहायक वा सो सरह पदको खला प्रतियोगितात्मक परीक्षाको लागि पाठयक्रम

- 7.2.2. HTML Tags
- 7.2.3. Working with Text, Hyperlinks, Images, Lists, Forms, Tables, Frames, etc.
- 7.3. Familiarity with Cascading Style Sheet, Rich Site Summary and social networking
- 7.4. Use of Social Media in governance
	- 7.4.1. Introduction to Social Media
	- 7.4.2. Social Media Platforms
	- 7.4.3. Applications in government organizations
	- 7.4.4. Operating and Managing Social Media

#### **खण्ड (Section) (B) : - ५० अङ्क**

#### 8. **Computer Network**

- 8.1. Basic Networking: definition, types, and topologies
- 8.2. Connectivity and media: Network cables and connectors
- 8.3. Introduction to Network Devices (Hub, Switch, Router, Gateway etc.)
- 8.4. Network cabling and cable testing
- 8.5. Familiarity with IP Addressing, subnet mask, gateway, DNS, static and dynamic address assignment
- 8.6. Application of Network utilities (e.g. IPCONFIG, PING, TRACERT, NSLOOKUP)
- 8.7. Concept of E-mail / Internet / Extranet/Intranet, World Wide Web (WWW)
- 8.8. Familiarity with internet browsers (Internet explorer, Firefox, Opera, Safari, Google Chrome, etc.)
- 8.9. Familiarity with Cloud-based services (Dropbox, Google Cloud, iCloud, etc.)

#### 9. **Cyber Security**

- 9.1. Introduction to Cyber Security
- 9.2. Common security threats: Social engineering; Distributed Denial of Services; Malwares: Phishing, Spyware, Viruses, Worms, Trojans, etc.
- 9.3. Security Mechanisms
	- 9.3.1. Identity and Access Control
	- 9.3.2. Use of Firewalls, IDS and IPS
	- 9.3.3. Email Filtering
	- 9.3.4. Use of antivirus software
- 9.4. Digital Signature: Concept and Applications

#### 10. **Hardware Maintenance and Troubleshooting**

- 10.1. Configure Power Supply, Motherboard and System Devices, BIOS settings, input/output devices, UPS
- 10.2. Types and features of display devices (CRT, LCD, LED, Plasma)
- 10.3. Connector types (BNC, RJ45, HDMI) and associated cables
- 10.4. Troubleshooting of computer and its peripherals (keyboard, mouse, printer, scanner, speaker)
- 10.5. Troubleshooting of connectivity (cables, network, etc)
- 10.6. Installation and Troubleshooting of operating system (Windows, Linux etc.)
- 10.7. Installation of Device Drivers, Configuration and Installation of Application Programs and System Restore.
- 10.8. Data Backup: Concept and Methods

#### 11. **Relevant Legislations and Institutions**

11.1. ICT Policy, 2072

# राष्ट्रिय मानव अधिकार आयोगको राष्ट्रिय मानव अधिकार आयोग सेवा, सहायक प्रथम श्रेणी, सुचना प्रविधि सहायक वा सो सरह पदको खला प्रतियोगितात्मक परीक्षाको लागि पाठयक्रम

- 11.2. Electronic Transaction Act, 2063
- 11.3. Information Technology Emergency Response Team (ITERT) Operation and Management Directive, 2075
- 11.4. Government Website Development and Management Directive, 2078
- 11.5. Roles of related Institutions:
	- 11.5.1. Ministry of Communication and Information Technology
	- 11.5.2. Department of Information technology
	- 11.5.3. National Information Technology Center / Government Integrated Data **Center**
	- 11.5.4. Security Operation/Monitoring Center

### 12. **Fundamentals of Human Rights**

- 12.1. Basic concept of rights
- 12.2. Human rights and its historical development
- 12.3. Basic principles, norms and values of human rights
- 12.4. Constitutional Provisions related to human rights (Fundamental Rights, NHRC and other commissions)
- 12.5. National human rights institutions
- 12.6. Organization and functions of National Human Rights Commission (NHRC) of Nepal
- 12.7. Role of NHRC on Human rights protection, monitoring and human rights education
- 12.8. Role of government agencies, courts and civil society in the promotion and protection of human rights

### 13. **Human Rights Legislations**

- 13.1. Legal and institutional arrangements for the protection of human rights
- 13.2. Human Rights Complaints handling and dealing with victims
- 13.3. Monitoring and investigation of human rights cases under the Constitution and Human Rights Commission Act and rules there under
- 13.4. Collection of evidence and fact in human rights violation cases
- 13.5. Human rights investigation and monitoring reports

**Explanatory Notes:** Medium of examination would be either Nepali language or English language or both. One question bearing 10 marks from *Fundamentals of Human Rights* will be in English Language and answer to this question must be also in English Language.

द्वितीय पत्र (विषयगत) पत्र |विषय |खण्ड | अङ्गभार | छोटो उत्तर | लामो उत्तर द्वितीय सेवा सम्बन्धित कार्य-ज्ञान (Job Based-Knowledge) **(A)**  $|$   $\times$  20  $|$   $\xi$  प्रश्न  $\times$   $\times$  अङ्क $=$   $\infty$   $|$   $\vee$  प्रश्न  $\times$  90 अङ्क $=$  २० **(B)**  $| \times$  x  $\circ$   $| \times$   $\frac{1}{2}$   $\frac{1}{2}$   $\frac{1$ 

द्वितीय पत्रको लागि यथासम्भव निम्नानुसार प्रश्नहरु सोधिनेछ ।

#### लोक सेवा आयोग राष्ट्रिय मानव अधिकार आयोगको राष्ट्रिय मानव अधिकार आयोग सेवा, सहायक प्रथम श्रेणी, सूचना प्रविधि सहायक वा सो सरह पदको खुला प्रतियोगितात्मक परीक्षाको लागि पाठ्यक्रम

# <u>प्रयोगात्मक परीक्षा योजना</u>

प्रयोगात्मक परीक्षाका प्रश्नसंख्या निम्नानुसार हुनेछन् ।

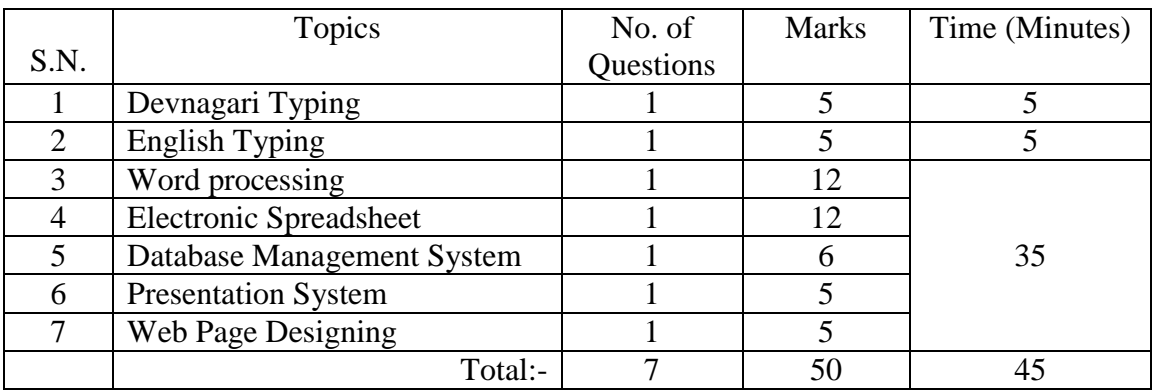

#### लोक सेवा आयोग राष्ट्रिय मानव अधिकार आयोगको राष्ट्रिय मानव अधिकार आयोग सेवा, सहायक प्रथम श्रेणी, सूचना प्रविधि सहायक वा सो सरह पदको खुला प्रतियोगितात्मक परीक्षाको लागि पाठ्यकर्म

### अंग्रेजी वा देवनागरी Typing Skill Test को लागि निर्देशन:-

1. देवनागरी Typing Skill Test को लागि २०० शब्दहरुको एउटा Text दिइनेछ र देहाय अनुसार अंक प्रदान गरिनेछ:-

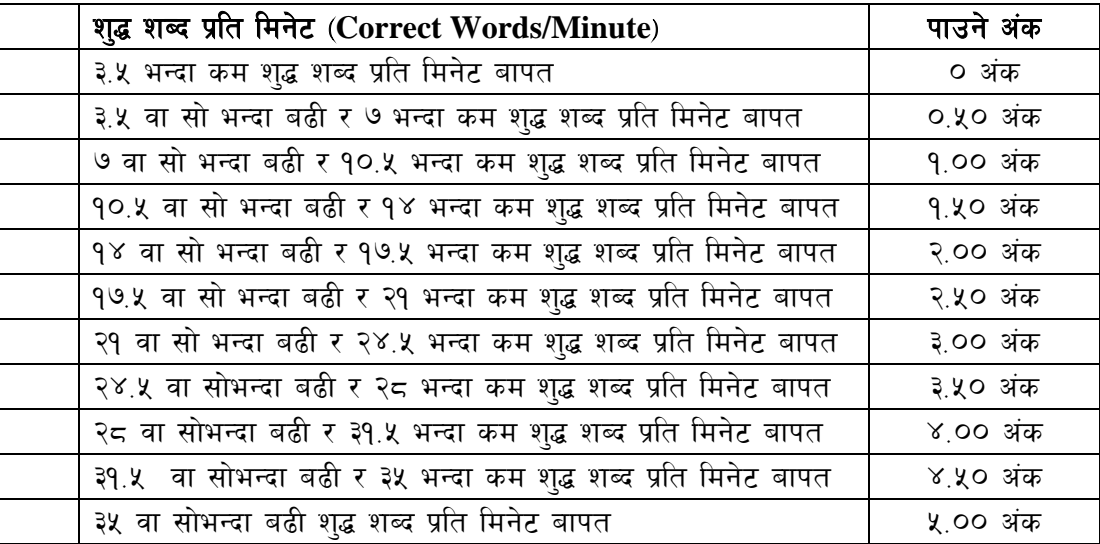

2. English Typing Skill Test को लागि २२५ शब्दहरुको एउटा Text दिइनेछ र देहाय अनुसार अंक प्रदान गरिनेछ:-

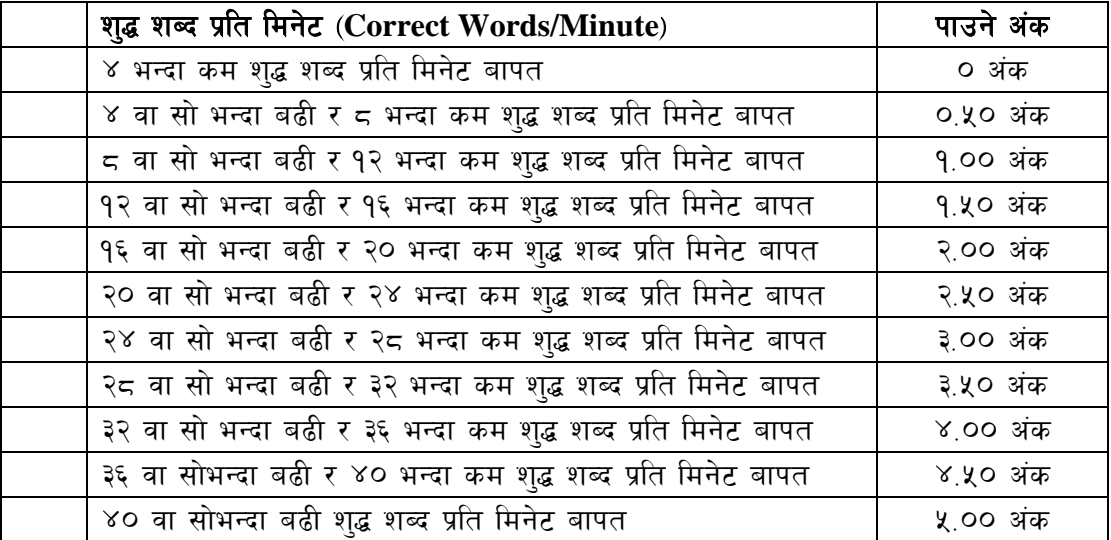

3. अंग्रेजी वा देवनागरी Typing मा दिइएको Text लाई आधार मानी टाइप गरेको Text सँग भिडाई चेक गरिनेछ । दिइएको अंग्रेजी वा देवनागरी  $\operatorname{Text}$  मा उल्लेखित स्थान बमोजिम परीक्षार्थीहरुले आफनो  $\operatorname{Text}$ मा Punctuation टाइप नगरेको पाइएमा त्यसको शब्दमा गणना गरिने छैन। तत्पश्चात निम्न Formula प्रयोग गरी शुद्ध शब्द प्रति मिनेट(Correct words/minute) निकालिनेछ।

# **Formula:**

शुद्ध शब्द प्रति मिनेट (Correct words/minute) =  $\frac{\text{(Total words typed - Wrong words)}}{5}$ 5